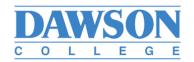

## CERTIFICATE OF ABSENCE NON-FACULTY

## SUBMIT CERTIFICATE OF ABSENCE TO HUMAN RESOURCES.

Employee and Manager must complete and sign the form with explanation. Once received, HR/Payroll will process the necessary entry.

| EMPLOYEE NUMBER_      |                                                                             |                    |                        | SUPPORT STAFF |
|-----------------------|-----------------------------------------------------------------------------|--------------------|------------------------|---------------|
| LAST NAME             |                                                                             |                    |                        | PROFESSIONAL  |
| FIRST NAME            |                                                                             |                    | Г                      | MANAGEMENT    |
| DEPARTMENT _          |                                                                             |                    |                        |               |
| Start date            | End date (if known, if not, leave blank)                                    |                    | Reason for the absence |               |
|                       | -                                                                           |                    |                        |               |
|                       |                                                                             |                    |                        |               |
|                       | due to illness<br>ble to work due to caregiv<br>remotely (ex: technical lim |                    | ren, parents, etc.)    |               |
| Additional informatio | n:                                                                          |                    |                        |               |
|                       |                                                                             |                    |                        |               |
|                       |                                                                             |                    |                        |               |
|                       | Signature of employee                                                       |                    | Date                   |               |
|                       | Authorized signature                                                        |                    | Date                   |               |
| Employee no :         |                                                                             | FOR PAYROLL USE ON |                        |               |
| Fonc.                 | Seq.                                                                        | Revenue code       | Entered by             | Verified by   |
| Budget Code:          |                                                                             |                    |                        |               |